# **Free Download**

#### [Ftp Client App For Mac](https://fancli.com/1u20m5)

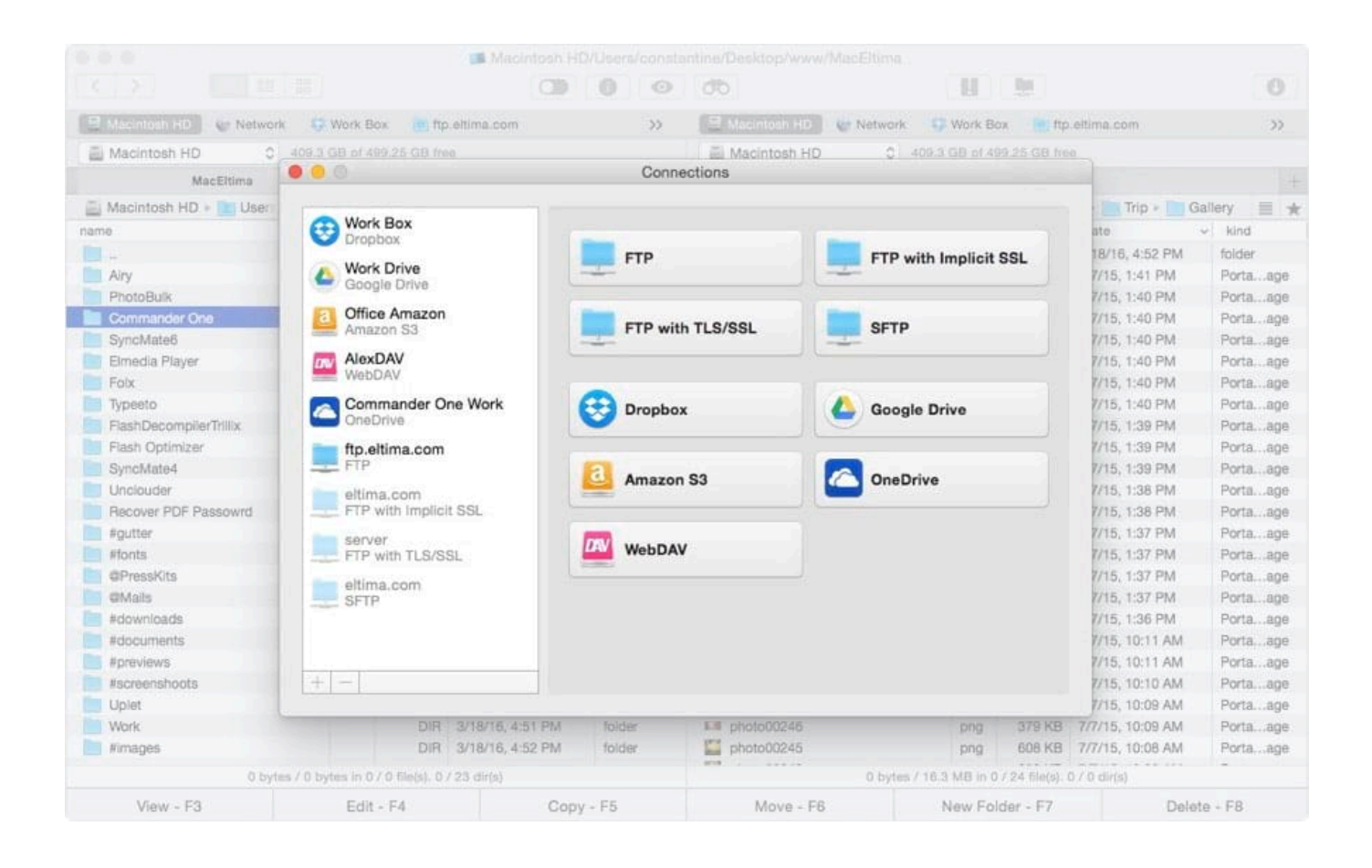

[Ftp Client App For Mac](https://fancli.com/1u20m5)

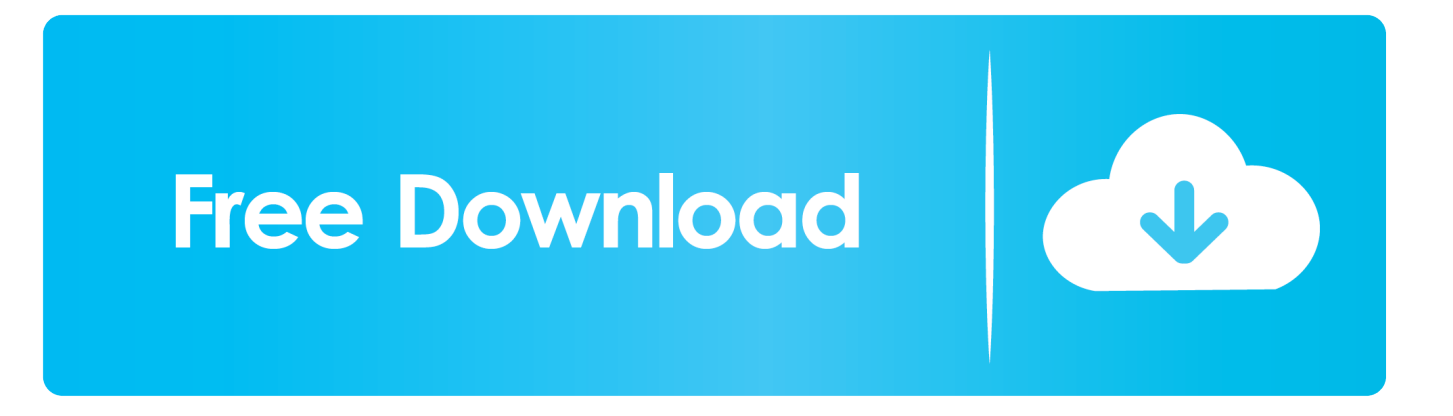

What is FTP client and why it is used FTP's full form file transfer protocol It's a desktop app that connects to your site or blog and allows to upload files from a computer.

- 1. client
- 2. client meaning
- 3. client journalism

com) and then click on connect button But leaving all these things, we come to our topic and look at the list of the best FTP client software.. Whose interface and features are user-friendly (Windows, Mac, Linux, Free) FileZilla FTP client is the best FTP client.. 6 Best FTP Client for Windows and Mac We will tell you about paid and free FTP clients for different platforms and different operating systems.

### **client**

client, clientele, client meaning, client centered therapy, clientele definition, client services, client list, client central, client advisor, client portal, client server, client annatel tv, client server architecture, client\_max\_body\_size, client vs customer, client certificate [How To Download Shows On Mac](http://poajahchuck.yolasite.com/resources/How-To-Download-Shows-On-Mac.pdf)

And there are now several excellent FTP clients for Mac OS X If you've ever watched an e-mail application choke on a 4MB attachment, you know that sometimes you need an alternative to.. Its interface is very easy and user-friendly Or something There are plenty of reasons why you might consider doing something similar, including: • You're running Linux • You can't install software directly on the box you're using • Your personal PC belongs to you, and you don't want other people putting corporate policies on it just so you can use your snazzy 4k monitor • Your tinfoil hat tells you that you need to somehow mask your source IP address.. Mac Ftp Client CommandFileZilla is a free, open-source FTP client for Windows, Mac, and Linux.. Sqllight client for mac free Due to its price tag (or lack thereof), cross-platform support, and ease of use, FileZilla is a go-to option for many users.. Are you looking for the Best FTP Client for your WordPress site? In this article, we will tell you about some popular FTP application that you can use in Windows and Mac. *Скачать Террарию* 1332

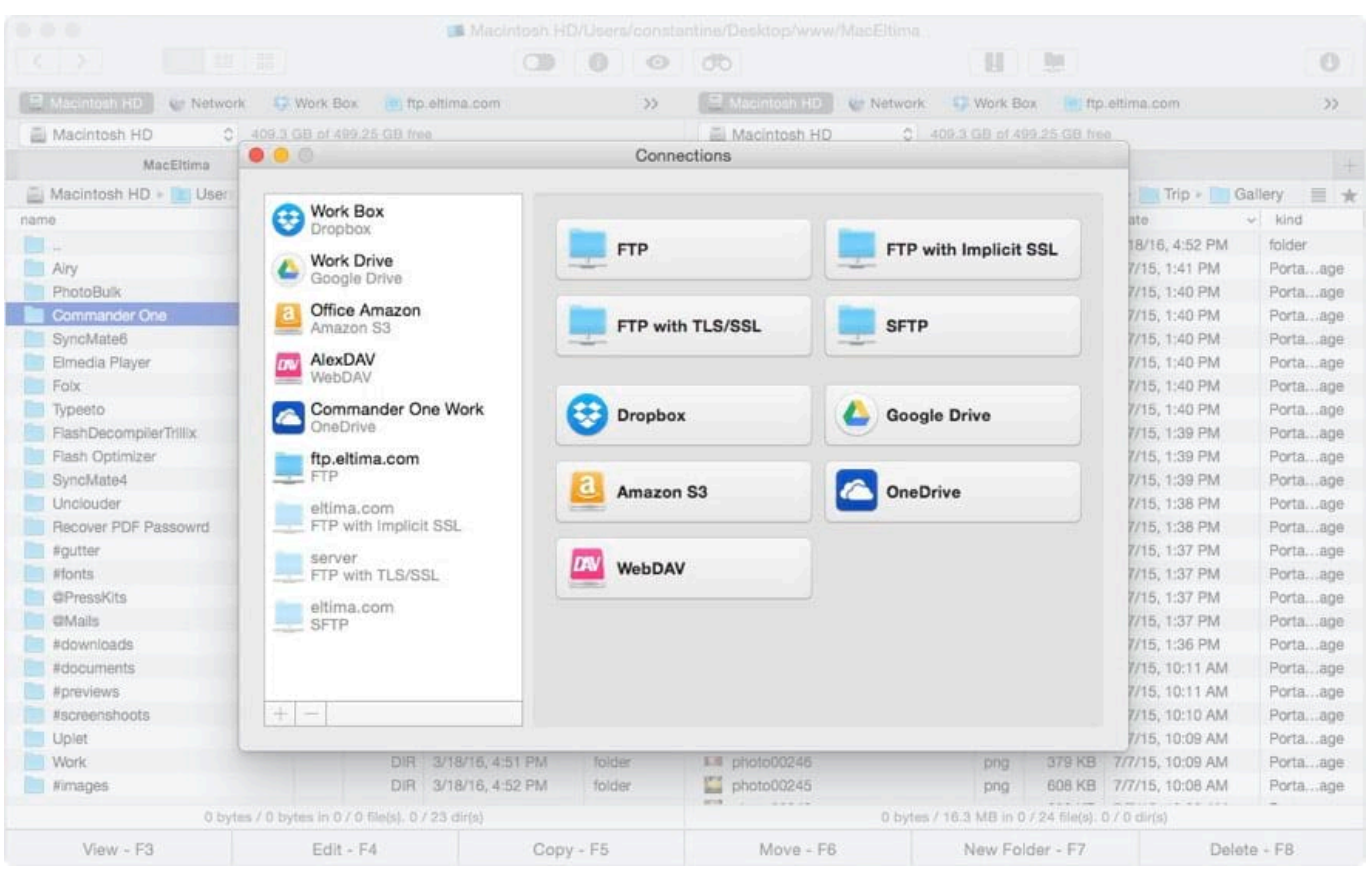

[Download Download Photo Editing Software Free For Mac](https://story-of-the-fiction-uttran.simplecast.com/episodes/download-download-photo-editing-software-free-for-mac)

## **client meaning**

#### [Crack speedbit Videobeschleuniger 3.3](https://agitated-pike-8dd6cb.netlify.app/Crack-speedbit-Videobeschleuniger-33.pdf)

 Do you like FTP Disk? Best git client for mac 2017 holiday SmartFTP is an FTP (File Transfer Protocol), FTPS, SFTP, WebDAV, Amazon S3, Backblaze B2, Google Drive, OneDrive, SSH, Terminal client.. Ftp Client OsxWith FTP i e File Transfer Protocol, you can exchange data over a defined network namely IP/TCP protocol.. Active id active client piv for mac To use an FTP client software, you do not need to install it on your site or blog, just you need FTP username and password. [download Pork Chops Crackers Crumbs](https://lineupnow.com/event/download-pork-chops-crackers-crumbs)

## **client journalism**

#### **[Hpx Service Manual](https://gallant-volhard-eded01.netlify.app/Hpx-Service-Manual)**

FTP demands two PCs as client and server for transferring data FTP server manages incoming network connection requests from other computers and FTP client software establishes connection between computer and client.. Hi guys Can you recommend on a good reliable FTP client for Mac? I would like the FTP client to upload files automatically upon saving the file which is a great feature of Espresso but unfortunately I find Espresso's FTP to be a pain to work with.. Best ssh tunneling client for mac 2018. Fix: Erroneous alert displayed when uploading files after canceling closing the browser window.. Mac Ftp Client CommandHow to connect the Ftp client to a website or blog You must have an FTP username and password to connect FTP software to your site and you can get this information from your web hosting cPanel or when you install your site for the first time, you receive an email, in which you will get FTP account details.. To use FTP file transfer you will need an FTP software It is very easy to use the FTP file transfer software and provides us a handy user interface panel so that you can copy, upload, delete, rename, and edit any file easily on your site through the FTP application.. After getting the FTP username and password, open the FTP client, then enter your FTP username, password, host (inhindihelp.. Ftp Client OsxThe application no longer

depends on any Carbon libraries on Mac OS X, Cocoa only. ae05505a44 [Eclipse C For Mac](https://unrarrebor.over-blog.com/2021/03/Eclipse-C-For-Mac.html)

ae05505a44

[Rtl8139 For Mac](http://sicyrgomus.tistory.com/11)